## SAP ABAP table T77HAP EX AR {Enhancement Area for Appraisal Documents}

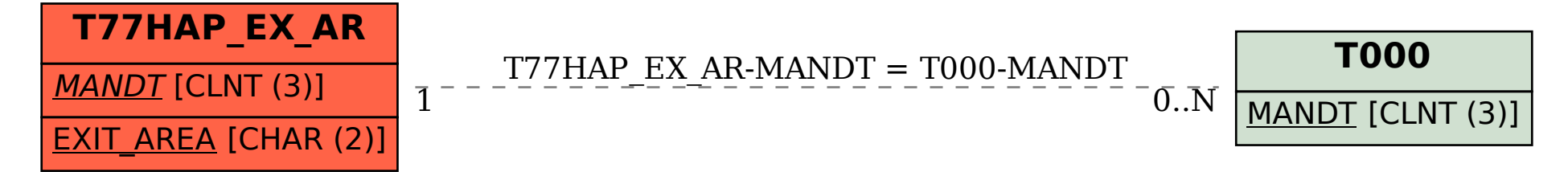